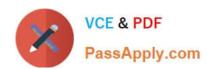

# 1Z0-1080-22<sup>Q&As</sup>

Oracle Planning 2022 Implementation Professional

# Pass Oracle 1Z0-1080-22 Exam with 100% Guarantee

Free Download Real Questions & Answers PDF and VCE file from:

https://www.passapply.com/1z0-1080-22.html

100% Passing Guarantee 100% Money Back Assurance

Following Questions and Answers are all new published by Oracle
Official Exam Center

- Instant Download After Purchase
- 100% Money Back Guarantee
- 365 Days Free Update
- 800,000+ Satisfied Customers

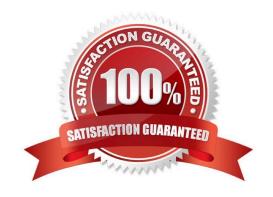

# https://www.passapply.com/1z0-1080-22.html 2024 Latest passapply 1Z0-1080-22 PDF and VCE dumps Download

### **QUESTION 1**

You want to move financial information from Projects to Financials for account level data. Which describes the action you can take to accomplish this? (Choose the best answer.)

- A. In data maps, push data for the predefined Financial Statement Integration.
- B. Rollup project data which pushes data to Financials based on account mappings.
- C. On the Financials Integration Summary form, from the Actions menu, select PFP Detail to calculate project data.
- D. In Financials, run the Financials Integration business rule to update data from Projects.

Correct Answer: A

#### **QUESTION 2**

Which three are predefined Workforce business rules? (Choose three.)

- A. Transfer
- B. Plan Departure
- C. Promote Employee
- D. Change Job
- E. Remove Existing Employee

Correct Answer: ACD

## **QUESTION 3**

What two form validation rules options are supported in Planning? (Choose two.)

- A. When enabled, execute validations associated with the form for all users regardless of access rights when validating the Approval unit.
- B. When enabled, all validations are run as the administrator and applied to the form members.
- C. When enabled, the user variable for the approval dimension on the form will be replaced by the approval unit member before the validations are run.
- D. When enabled, the system figures out which page combinations have potential data blocks and runs the validations regardless of those page combinations.
- E. When enabled, the form will be validated multiple times by replacing the user variable from the approval unit dimension with every possible value.

Correct Answer: CE

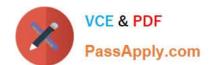

# https://www.passapply.com/1z0-1080-22.html 2024 Latest passapply 1Z0-1080-22 PDF and VCE dumps Download

Reference: https://docs.oracle.com/en/cloud/saas/financial-consolidation-cloud/agfcc/including\_data\_validation\_rules\_in\_forms.html

#### **QUESTION 4**

In Projects, which three types of revenue and expense assumptions drive data calculations? (Choose three.)

- A. Project rates
- B. Standard rates
- C. Discount rates
- D. Program mappings
- E. Plan start year
- F. Working days and hours

Correct Answer: ADF

#### **QUESTION 5**

Which three are benefits of using EPM Enterprise Cloud Service over EPM Standard Cloud Service? (Choose three.)

A. enable preseeded configurable content including dimensions, models, forms, rules, dashboards, infolets, and reports for Strategic Modeling

- B. with Free Form Planning, deploy Planning business processes with no dimension requirements and create business processes using Essbase outline files
- C. Custom Planning, which allows a high degree of business process customization to support business requirements
- D. use of the Groovy scripting language to create or customize business rules
- E. deploy more than one supported business process in the same instance

Correct Answer: BCD

 $Reference: https://docs.oracle.com/en/cloud/saas/enterprise-performance-management-common/cgsus/1\_about\_epm\_cloud\_new\_sku\_epm\_standard.html$ 

<u>1Z0-1080-22 PDF Dumps</u> <u>1Z0-1080-22 Practice Test</u> <u>1Z0-1080-22 Study Guide</u>